# Proyecto de Práctica Inv. 4

Hacia una optimización robusta de portafolios

Responsable:

Tomás Olarte Hernández

Profesora:

Cecilia Maya Ochoa

Junio de 2009 Ingeniería Matemática Universidad EAFIT Medellín, Colombia

## Hacía una optimización robusta de portafolios

Este proyecto busca establecer una metodología basado en simulación Monte Carlo para lograr que los resultados de los modelos de Media-Varianza (MVO) sean menos sensibles a los datos de entrada, en especial a los retornos esperados de los activos.

## **OBJETIVOS**

Desarrollar una metodología de simulación Monte Carlo para buscar mejorar el modelo de optimización Media-Varianza en términos de diversificación y robustez.

Para lograr el objetivo general se debe:

- Realizar una revisión extensa de las metodologías a comparar, todas enfocadas a mejorar la robustez de los portafolios obtenidos a partir del modelo MVO.
- Seleccionar activos buscando formar un portafolio global, de manera que sea más factible obtener un portafolio diversificado.
- Utilizar las metodologías en un portafolio real, apoyado en estudios previos, tanto prácticos como teóricos.
- Comparar las diferentes metodologías bajo el criterio de diversificación, pero sin dejar a un lado otros criterios de la teoría de portafolios.

## **DATOS**

Se escogieron los índices de acciones de las regiones que componen el índice global de acciones MSCI All Country World Index. Estas regiones son:

∗ Australia ∗ Austria ∗ Bélgica ∗ Canadá ∗ Dinamarca ∗ Finlandia ∗ Francia ∗ Alemania ∗ Grecia ∗ Hong Kong ∗ Irlanda ∗ Italia ∗ Japón ∗ Países Bajos ∗ Nueva Zelanda ∗ Noruega ∗ Portugal ∗ Singapur ∗ España ∗ Suecia ∗ Suiza ∗ UK ∗ USA

Los índices de acciones de cada región son los índices MSCI para cada uno. Tomando estos índices semanalmente desde el 1ero de enero de 1999 hasta el 2ndo de enero de 2009 (datos obtenidos de Bloomberg®), se obtuvieron 523 valores para los índices, lo que equivalen a 522 rentabilidades logarítmicas  $r_t$  =  $LN(P_t/P_{t-1})$ . En la Figura 1 muestra las rentabilidades acumuladas para los diferentes índices. Se usa la rentabilidad acumulada con el fin de comparar el movimiento de los índices de una manera normalizada.

## ANÁLISIS DE LOS DATOS

Luego de tener los datos se quiere analizar el comportamiento de estos datos durante el periodo de análisis. Es importante mencionar que las estimaciones que se construirán son anuales, por lo que se necesitan 52 semanas de rentabilidades para construirlas. De esta manera, si se toman las 52 primeras semanas para la primera estimación, se agrega una nueva semana (y se retira la primera) para la segunda estimación y así sucesivamente, se obtienen 471 estimaciones anuales posibles.

Teniendo en cuenta estas 471 estimaciones, en la Figura 2 se puede observar la correlación del índice de Estados Unidos comparado con las demás regiones.

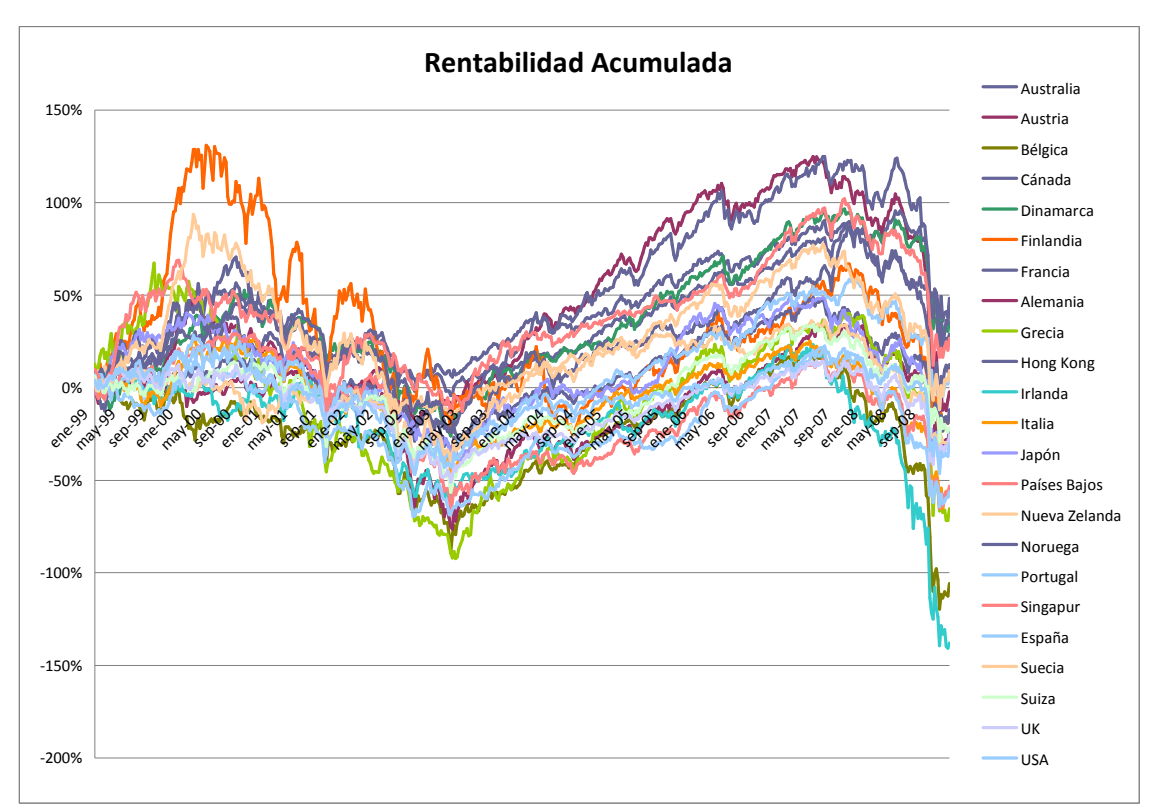

Figura 1. Rentabilidad logarítmica acumulada para los diferentes índices durante 10 años.

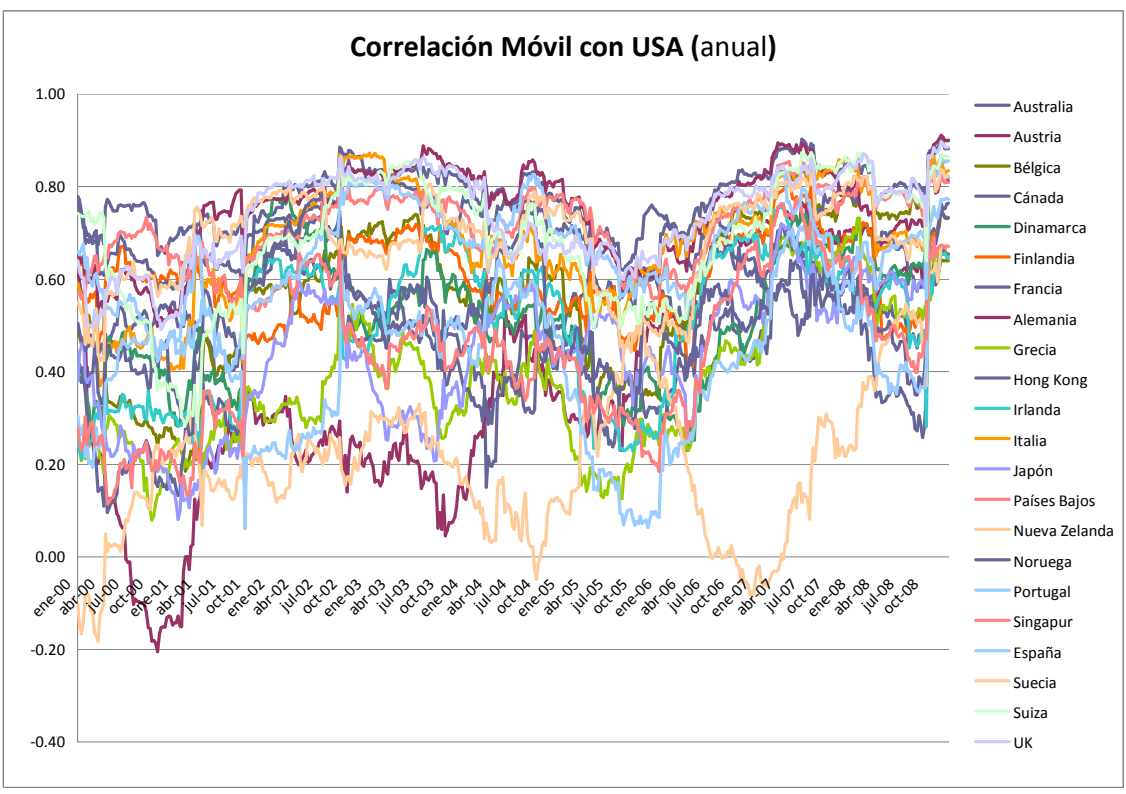

Figura 2. Correlaciones móviles de las regiones comparadas con USA

La Figura 2 muestra como las correlaciones tienden a crecer durante el periodo de estudio. A pesar que no se pueden establecer conclusiones definitivas respecto al comportamiento de la correlación en las variables tomando este periodo, sí se puede mencionar que, por lo menos para los datos mostrados, las últimas estimaciones serán las mejores que se podrán proveer. A pesar que para estos datos las correlaciones tienden a crecer, no se concluirá nada al respecto debido a que el último periodo registrado presentó grandes aumentos en las correlaciones con USA debido principalmente a la crisis económica de finales del 2008.

Esta crisis no sólo provocó que la diversificación por regiones disminuyera considerablemente, sino que también aumentó fuertemente la volatilidad de estos activos. En la Figura 3 se muestra la volatilidad de los índices para las diferentes regiones. Si combinamos los dos hechos, el aumento de las volatilidades individuales y el aumento de las correlaciones, se puede pensar que el portafolio de mínima varianza (GMV) que se puede construir en enero de 2009 tendrá una volatilidad mucho mayor que el que se podría construir en los años anteriores.

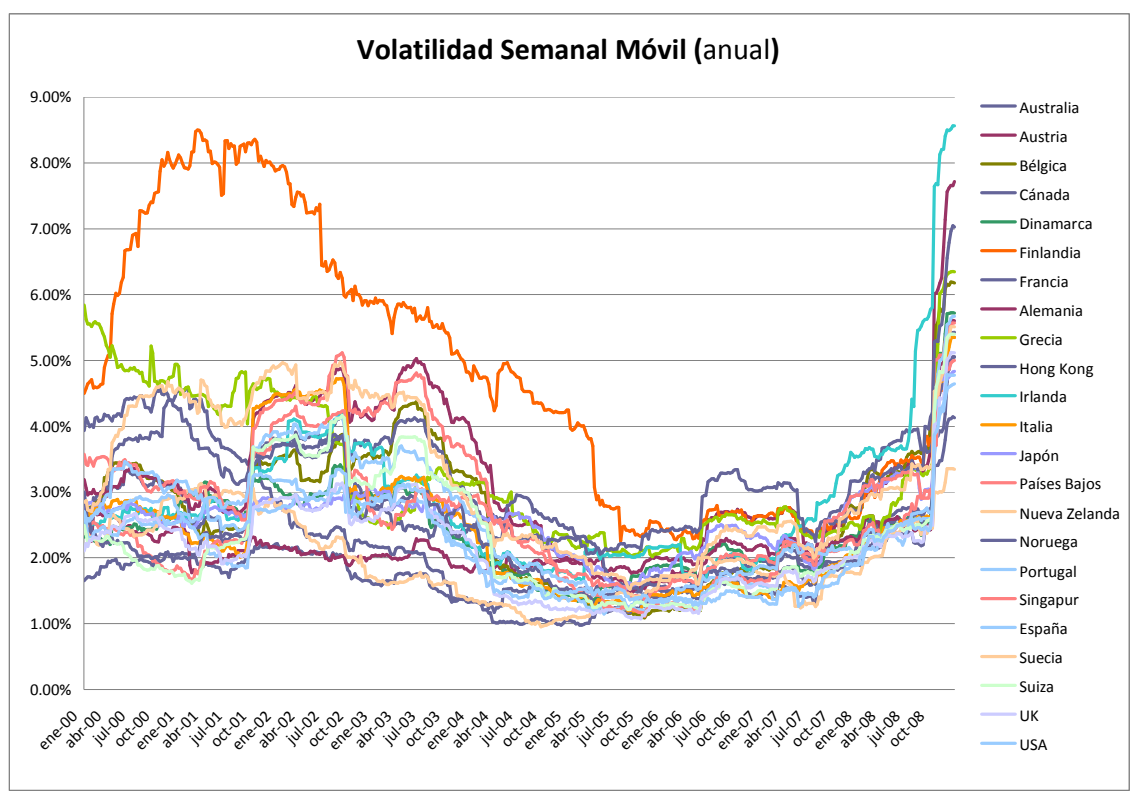

Figura 3. Volatilidad de los índices de las diferentes regiones

## METODOLOGÍAS PARA ESTIMAR EL GMV

#### Metodología Tradicional:

Tradicionalmente, si no se imponen restricciones al modelo de optimización de Markowitz, el portafolio de mínima varianza global (GMV) se puede estimar con:

$$
\hat{w}_{GMV} = \frac{\Sigma^{-1} \mathbf{1}}{\mathbf{1}^T \Sigma^{-1} \mathbf{1}}
$$
 donde  $\Sigma$ : matrix de covarianzas y  $\mathbf{1}$ : vector columna de unos.

La volatilidad de este portafolio se calcula mediante:

$$
\hat{\sigma}_{GMV} = \frac{1}{\sqrt{\mathbf{1}^T \Sigma^{-1} \mathbf{1}}}
$$

Si adicional a las covarianzas se tienen los retornos esperados, se puede estimar la rentabilidad esperada del GMV con:

$$
\hat{\mu}_{\text{GMV}} = \frac{\mu^T \Sigma^{-1} \mathbf{1}^T}{\mathbf{1}^T \Sigma^{-1} \mathbf{1}}
$$
 donde  $\mu$ : vector columna con los retornos esperados.

La etapa más compleja del cálculo del portafolio GMV y de la frontera eficiente en general es la estimación de los retornos esperados y de la covarianza esperada. Para este trabajo se utilizará la estimación histórica utilizando los estimadores de máxima verosimilitud:

$$
\text{RETONOS: } \mu = \frac{1}{T} \sum_{i=1}^{T} X_i \quad \text{y CovARIANZA: } \Sigma = \frac{1}{T-1} \sum_{i=1}^{T} (X_i - \mu) \cdot (X_i - \mu)^T
$$

Al implementar la anterior metodología, asumiendo que las covarianzas y los retornos esperados son los históricos, el código en Matlab® es el siguiente:

```
function [w, mu, sigma] = GMV(rets)
% rets is a (T x N) matrix with the 'T' returns of 'N' assets
estSigma = cov(rets); % NxN
estMu = mean(rets); \frac{1}{8} 1xN
One = ones(size(estMu));
invSigma = inv(estSigma);
denom = One*invSigma*One'; % 1x1
w = (invSigma*One') / denom;
mu = (estMu*invSigma*One') / denom;
sigma = 1 / sqrt(denom);
```
#### Metodología de Kempf y Memmel (2003):

La metodología de Kempf y Memmel se apoya en la regresión lineal para obtener estimadores equivalentes a los encontrados tradicionalmente mediante optimización. Al utilizar estimadores por mínimos cuadrados esta metodología permite realizar pruebas de hipótesis que no son posibles con la metodología tradicional, aumentando la capacidad para hacer estudios estadísticos basados en la asignación de portafolios.

Kempf y Memmel demuestran que, con retornos con distribución elíptica y sin restringir el problema de optimización (salvo la restricción de inversión total), los estimadores se pueden encontrar a partir de la regresión:

$$
r_{t,N} = \alpha + \beta_1 (r_{t,N} - r_{t,1}) + \ldots + \beta_{N-1} (r_{t,N} - r_{t,N-1}) + \varepsilon_t
$$

donde  $r_{ti}$  es la rentabilidad en el tiempo t (t = 1,...,T) del activo i (i = 1,...,N).

Lo pesos son  $\,\hat{w}_{_{\!i}}=\pmb\beta_{_{\!i}}\,$  para  $\,i=1,...,$ N-1 y  $\,\hat{w}_{_{N}}=$   $1-\sum^{N-1}$ =  $= 1 -$ 1 1  $\hat{\nu}_N = 1$ N i  $\hat{w}_{_N}$   $\!=$   $\!1$   $\!-\!\sum\limits \mathbf{ \beta }_{\!i} \!$  para el N-ésimo activo.

El retorno y la volatilidad son  $\hat{\mu}_{GW} = \alpha \, \vee \, \hat{\sigma}_{GWV} = \sigma(\mathcal{E}_t)$ , respectivamente.

Al implementar la anterior metodología, el código en Matlab® es el siguiente:

```
function [w, mu, sigma] = kmGMV(rets)
% rets is a (T x N) matrix with the 'T' returns of 'N' assets
[T,N] = size(rets);% Any asset works as regressor, so the first asset is chosen
y = \text{rets}(:,1);X = ones(T, N);for i=2:NX(:,i) = rets(:,1) - rets(:,i);end
[b, \text{bint}, r] = \text{regress}(y, X);mu = b(1); % alpha
w = zeros(N, 1);w(2:N) = b(2:N);w(1) = 1 - sum(w(2:N));sigma = std(r);
```
#### Equivalencia entre las metodologías:

Para asegurar que las implementaciones están correctas, a continuación se muestran los resultados para el último año de los datos:

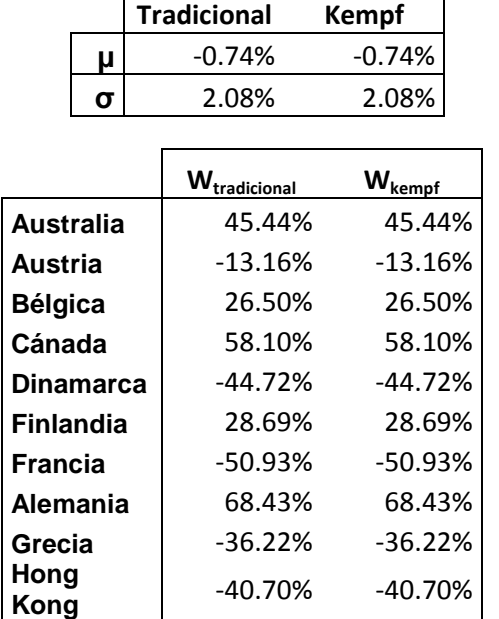

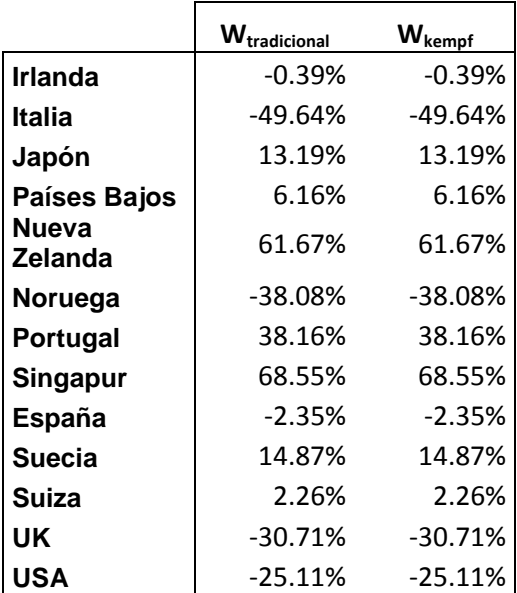

## ESTIMACIÓN DE LOS GMV

A través de los diez años de historia que se tienen para los índices, se pueden construir 471 portafolios GMV, y para esto se usará la metodología de Kempf y Memmel. En la Figura 4 se pueden ver las rentabilidades y volatilidades para los portafolios GMV estimados a través de los años.

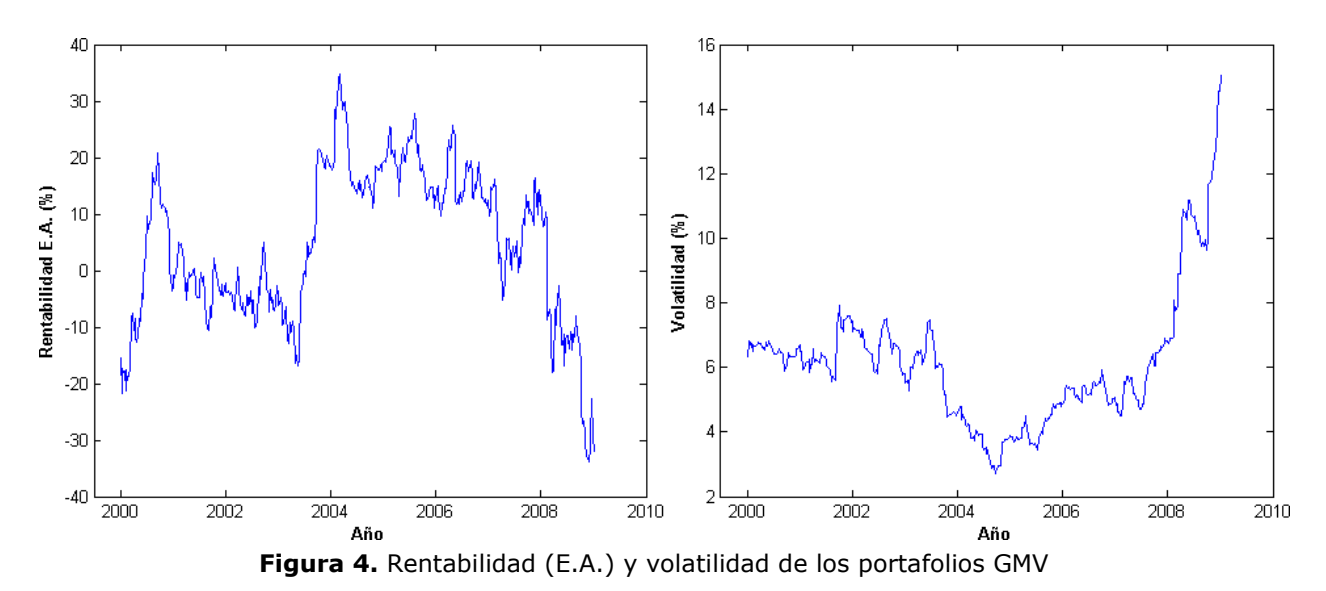

Se puede observar que la volatilidad para los portafolios GMV aumentaron en el tiempo, debido al aumento de volatilidades individuales y de correlaciones (como se había mencionado anteriormente).

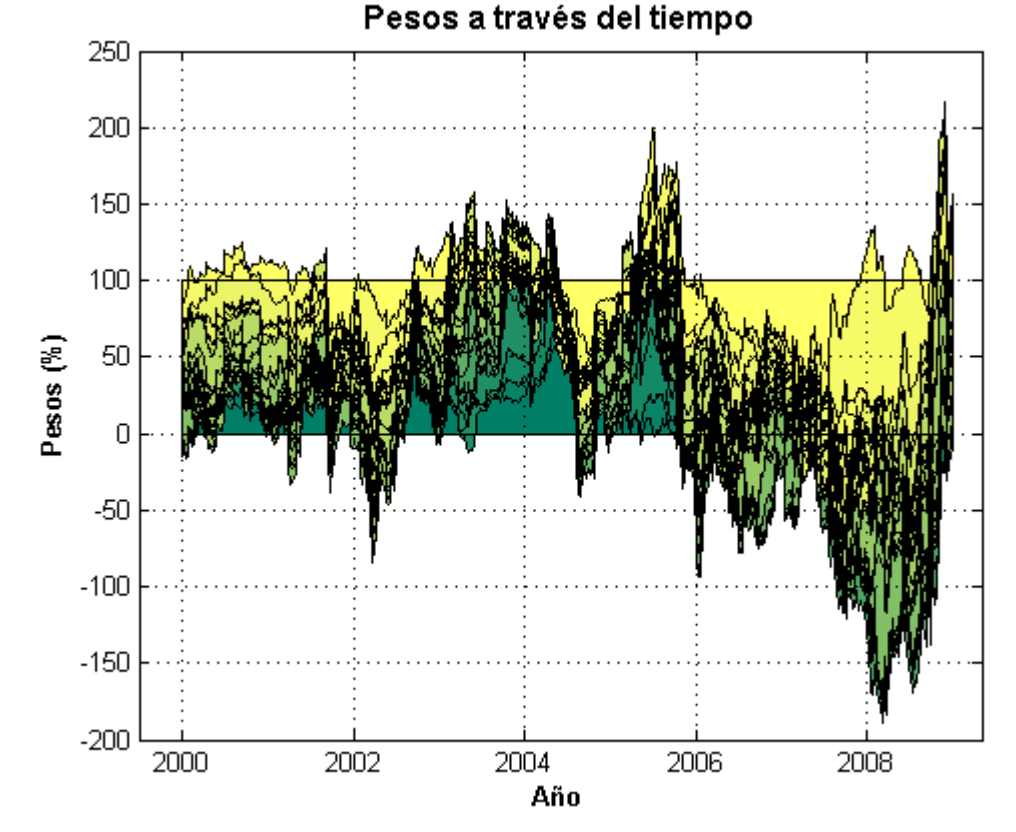

En la Figura 5 se muestran los pesos (%) de cada activo a través del tiempo.

Figura 5. Pesos (%) apilados de los activos a través del tiempo

## METODOLODÍA MONTE CARLO

La metodología Monte Carlo propuesta es tomar las muestras a simular directamente de los portafolios históricos que se muestran en la Figura 5. Luego se tomarían portafolios óptimos históricos suponiendo una distribución de muestreo. El esquema básico se muestra en la Figura 6.

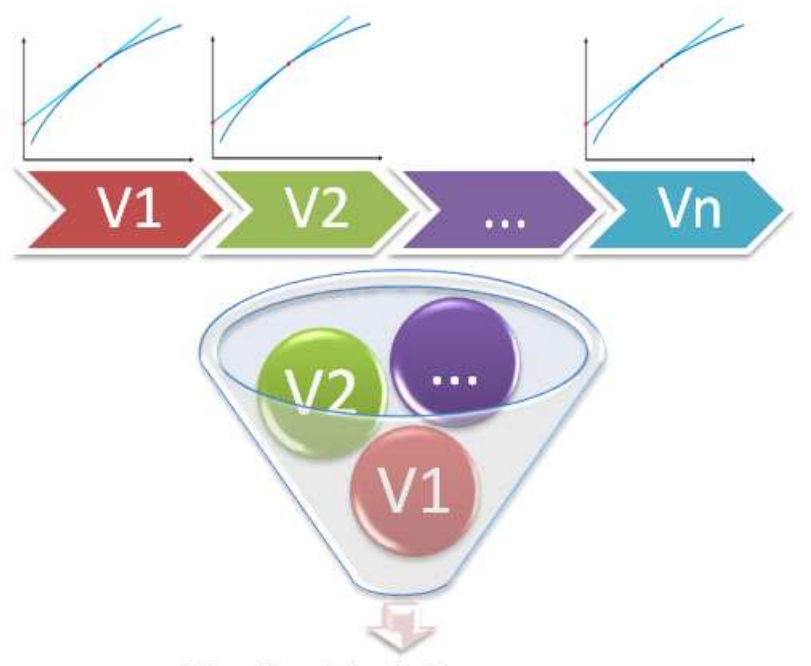

Distribución de Remuestreo

Figura 6. Metodología propuesta para simulación Monte Carlo

Entre las distribuciones de muestreos que se pueden utilizar se tiene: distribución uniforme, en la cual todos los portafolios históricos serían adecuados en la actualidad; distribución exponencial, con los portafolios más recientes siendo más aptos para estar en el portafolio recomendado, y distribuciones empíricas, según la visión y recomendaciones del inversionista.

#### CONCLUSIONES

La metodología clásica y la regresión lineal de Kempf y Memmel son equivalentes, exceptuando que a través de la regresión lineal se pueden establecer pruebas de media y de significancia de los pesos en el portafolio. Sin embargo, para la metodología Monte Carlo propuesta no se ha utilizado las propiedades de la regresión, por lo que utilizar la metodología clásica sería más conveniente en términos computacionales (requiere sólo la inversa de la matriz de covarianza).

#### TRABAJO FUTURO

Como trabajo futuro se debe medir los resultados de la metodología Monte Carlo propuesta y compararla con metodologías tradicionales de simulación Monte Carlo para el modelo de Media-Varianza.

## BIBLIOGRAFÍA

- [1] Kempf, A. & Memmel, C. (2003). On the estimation of the global minimum variance portfolio. Trabajo en Curso, University of Cologne, Departamenteo de Finanzas.
- [2] Harry M. Markowitz (1952). Portfolio Selection. Journal of Finance, 7 (1), 77-91.
- [3] Richard O. Michaud (1989). The markowitz optimization enigma: Is 'optimized' optimal?. Financial Analysts Journal, Enero-Febrero, 31-42
- [4] Michaud, Richard & Michaud, Robert (1999). Portfolio optimization by means of resampled efficient frontiers. US Patent 050773, Marzo.